## **Petite Histoire de la Production de Documents chez dalibo**

**Dalidoc 4**

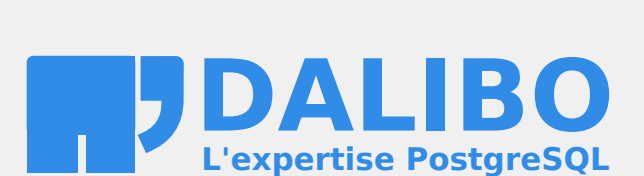

# Table des matières

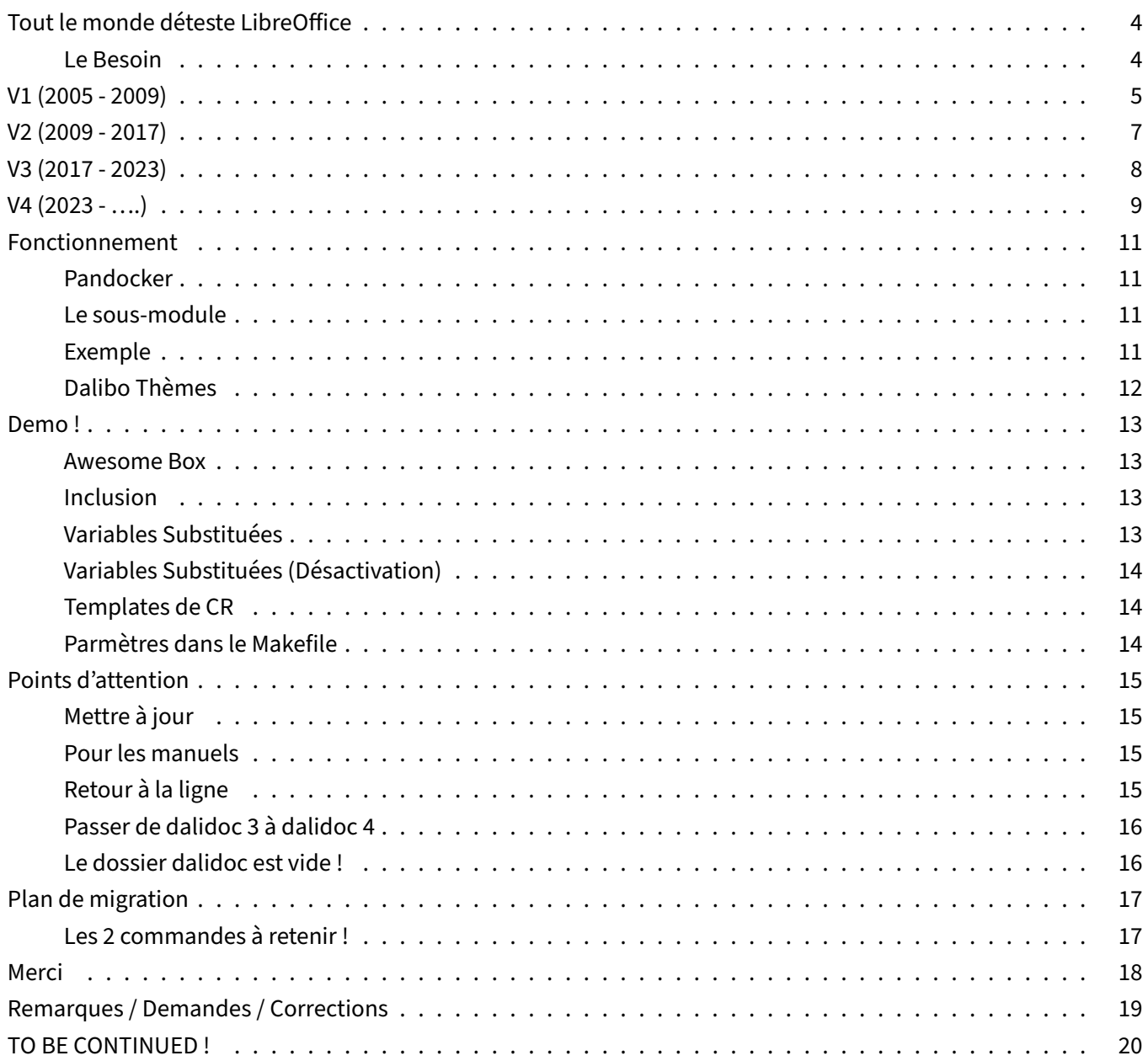

## <span id="page-3-0"></span>**TOUT LE MONDE DÉTESTE LIBREOFFICE**

#### <span id="page-3-1"></span>**Le Besoin**

- rédiger un document à plusieurs
- gérer les révisions (rollback, diff)
- travailler dans le train (ou pas)
- produire des slides et un manuel à partir de la même source
- <span id="page-3-2"></span>• se concentrer sur le fond et pas sur la forme

## **V1 (2005 ‑ 2009)**

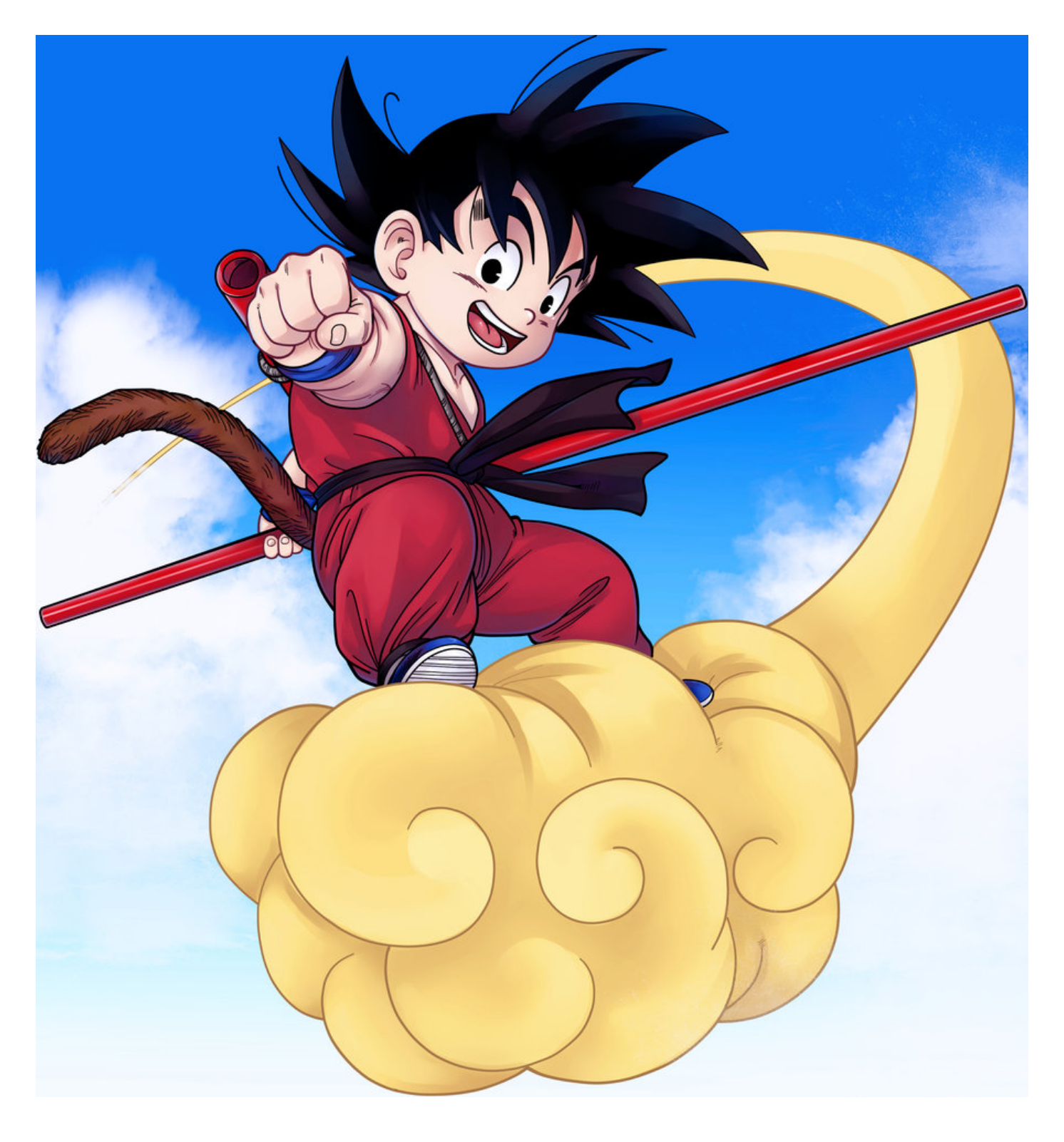

## **darcs + docutils + wrapper en python + latex**

• reStructurated Text => pdf

• Simple et efficace

#### Mais:

- beaucoup de problème (encodage, darcs, latex)
- dur d'accès pour les non‑Techs
- La bonne approche avec les mauvais outils ?

<span id="page-5-0"></span>Plus d'info : https://www.dalibo.info/outils/dalidoc

## **V2 (2009 ‑ 2017)**

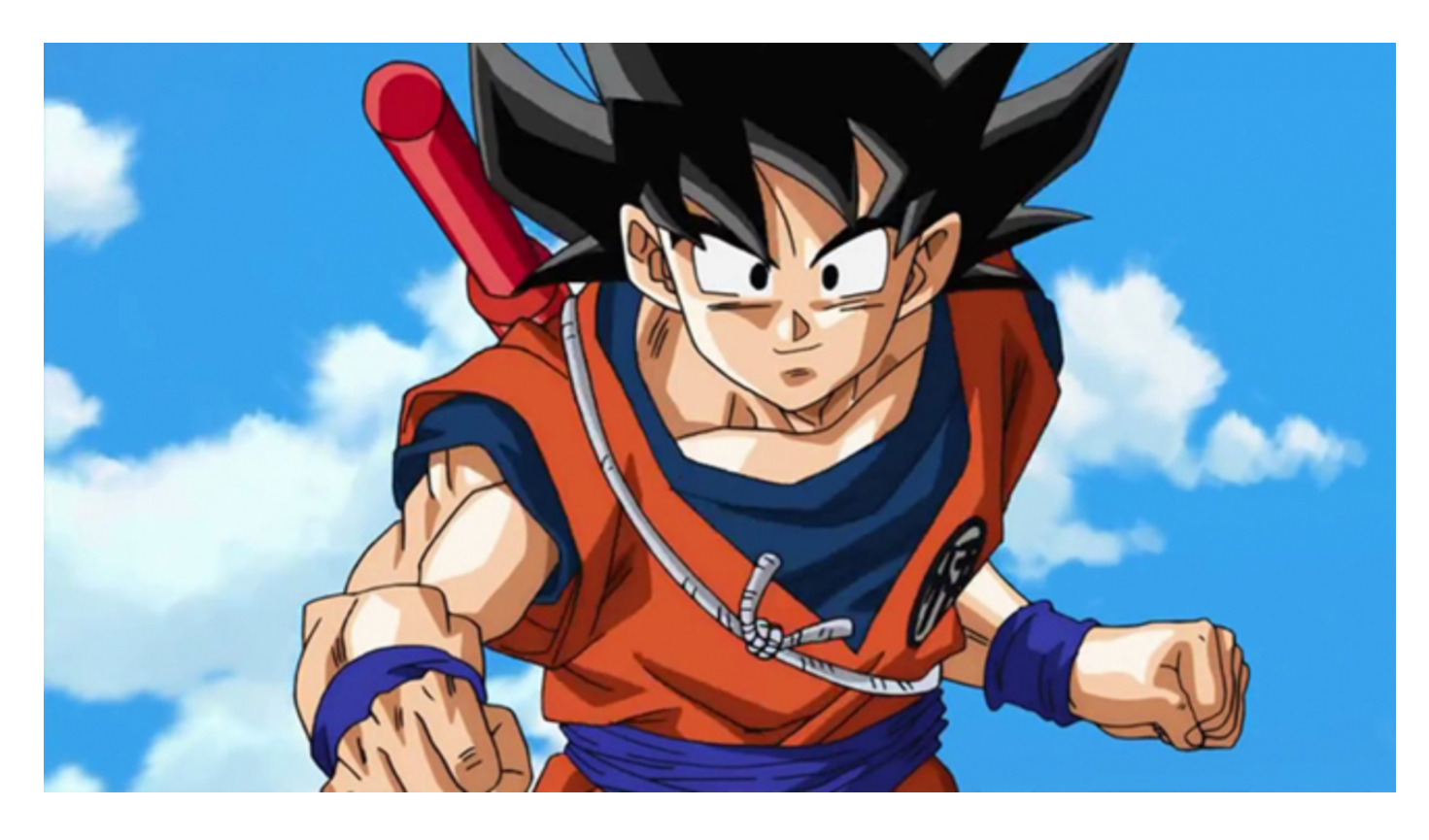

#### **dokuwiki + plugins PHP + Libre Office**

- Syntaxe doku => ODT, PDF, S5
- mode "full web", rien à installer, verrous explicites

Mais:

- Pas de mode offline
- Les templates trop simples et trop moches
- La chaine est difficile à publier

<span id="page-6-0"></span>Plus d'info : https://www.dalibo.info/formation/prototype\_chaine\_de\_production\_docs

## **V3 (2017 ‑ 2023)**

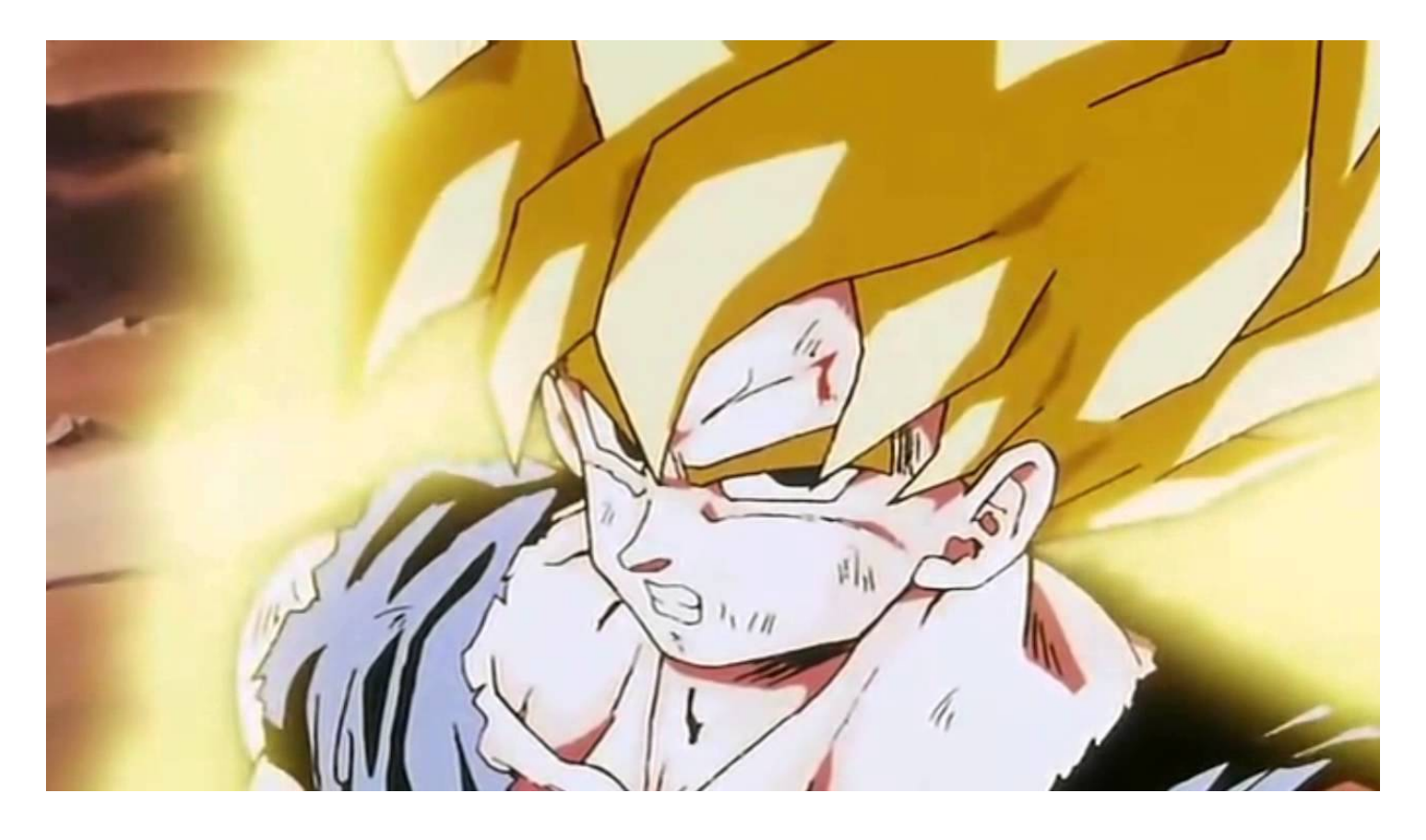

#### **gitlab + pandocker + "thèmes dalibo"**

- markdown => PDF, Reveal, HTML, EPUB
- mode web + mode offline
- rédaction en "mode Agile" (ticket, MR, …)

#### MAIS:

- templates très complexes
- Pandocker est chronophage
- 1 seul mainteneur

<span id="page-7-0"></span>Plus d'info : https://gitlab.dalibo.info/marketing/themes

 $V4(2023 - ...)$ 

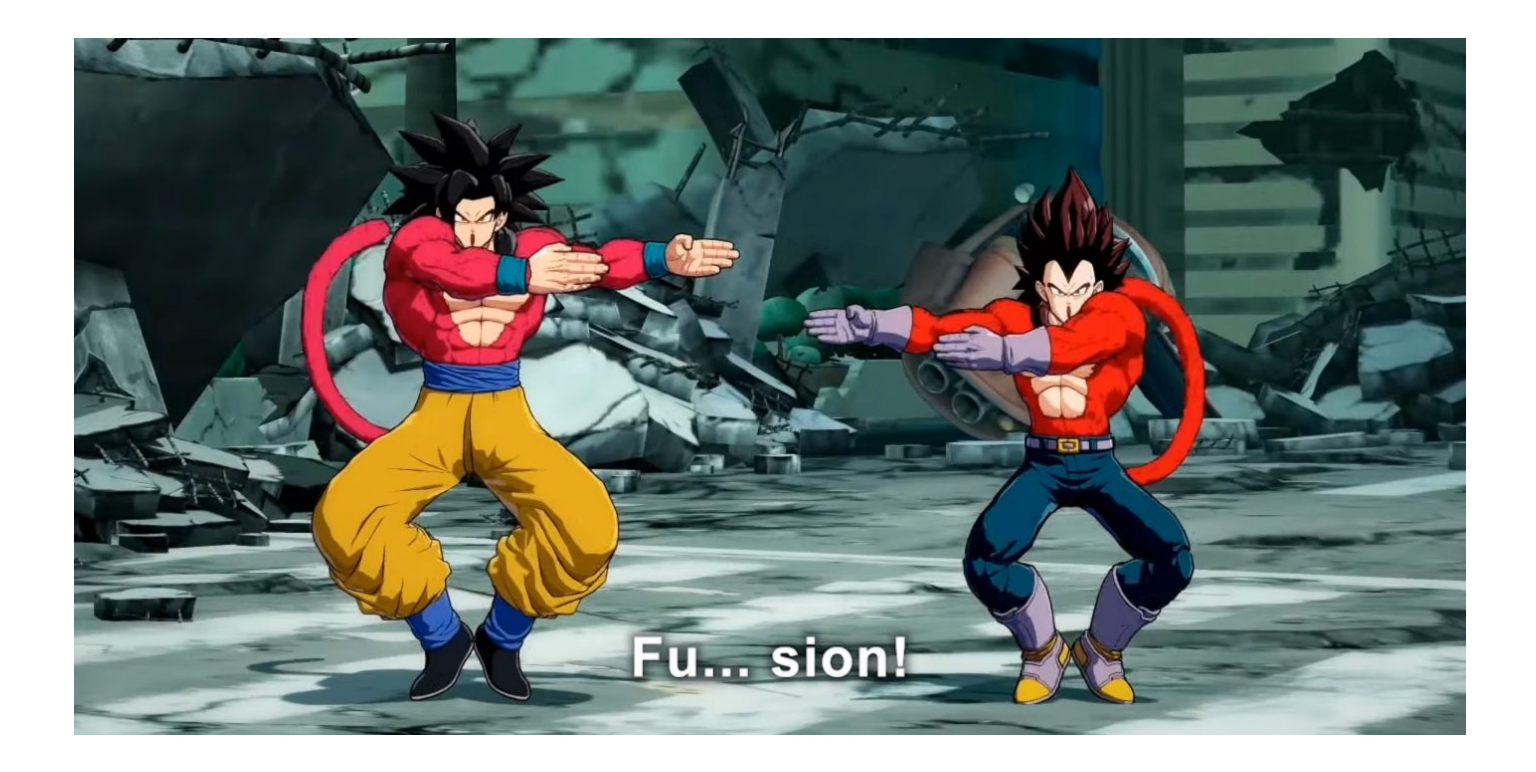

<span id="page-9-0"></span>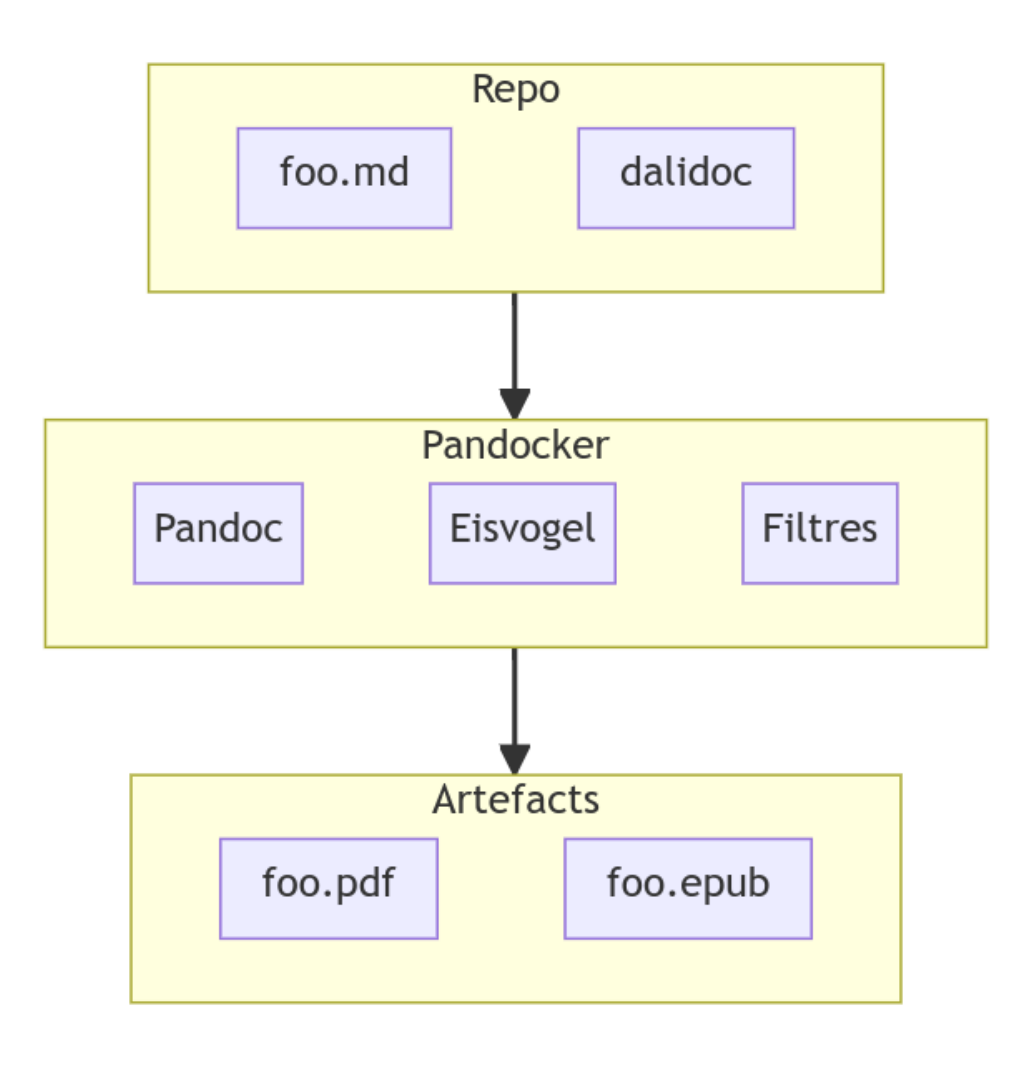

## **FONCTIONNEMENT**

On garde les briques mais on reconstuit la maison:

- Un sous‑module dalidoc
- Il n'y a plus de thèmes !!!!
- On s'appuie des templates communautaires maintenus
- On ne rajouter qu'une **fine** surcouche de customisation

#### **Pandocker**

- <span id="page-10-0"></span>• dalibo/pandocker devient pandoc/extra<sup>1</sup>
- Maintenue par la commu pandoc
- J'ai le droit de commit sur le projet
- On garde qd meme pandocker pour qq comp[o](#page-10-3)sants spécifiques

#### **Le sous‑module**

- <span id="page-10-1"></span>• git config --global submodule.recurse true
- git clone --resursive ...
- git submodule add ../../../dalibo/dalidoc
- rsync -a dalidoc/templates/project/ .
- make help

#### **Exemple**

<span id="page-10-2"></span>cr-projet-baltic<sup>2</sup>

<sup>1</sup>https://hub.docker.com/r/pandoc/extra

<span id="page-10-3"></span><sup>&</sup>lt;sup>2</sup>https://gitlab.dalibo.info/clients/00330-dgfip/cr-projet-baltic

## **Dalibo Thèmes**

- rm -fr ~/.dalibo/themes
- <span id="page-11-0"></span>• Nos templates sont à 99% standard
- <span id="page-11-1"></span>- Une légère surcouche de customisation $3$

<sup>3</sup>https://gitlab.dalibo.info/dalibo/dalidoc/‑/blob/main/include/css/dalibo.reveal.css

## **DEMO !**

- Awesome Box
- Inclusion
- Variables
- Pandocker

#### **Awesome Box**

<span id="page-12-0"></span>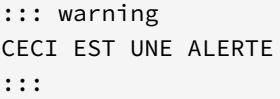

demo<sup>4</sup>

#### **Inclusion**

<span id="page-12-1"></span>*```sql !include ma\_requete.sql ```*

demo<sup>5</sup>

bloat.sql<sup>6</sup>

## **Variables Substituées**

<span id="page-12-2"></span><sup>4</sup>https://builds.dalibo.info/dalibo/dalidoc/main/\_bridoulou/DLB‑00000‑000‑CRA‑0000.pdf#page=5

<sup>5</sup>https://builds.dalibo.info/dalibo/dalidoc/main/\_bridoulou/DLB-00000-000-CRA-0000.pdf#page=6

<sup>6</sup>https://gitlab.dalibo.info/dalibo/dalidoc/‑/blob/main/include/sql/bloat.sql

```
----
title : "Mon Rapport d'Audit"
[...]
pguser : "bob"
pgport : "5432"
----
Connectez-vous avec l'utilisateur sur le port .
```
demo<sup>7</sup>

## **Variables Substituées (Désactivation)**

<span id="page-13-0"></span>\$ PANDOC\_JINJA='' make ....

#### **Templates de CR**

- <span id="page-13-1"></span>• Voir le dossier template/docs $8$
- Fin du projet Totoro/CR-Support

## **Parmètres dans le Makefile**

- <span id="page-13-2"></span>• PANDOC\_JINJA=''
- DALIDOC\_TARGET\_FORMATS= pdf slides odt epub
- DALIDOC\_IGNORE\_OLDER\_THAN=90

<span id="page-13-3"></span><sup>7</sup>https://builds.dalibo.info/dalibo/dalidoc/main/\_bridoulou/DLB‑00000‑000‑CRA‑0000.pdf#page=6 <sup>8</sup>https://gitlab.dalibo.info/dalibo/dalidoc/‑/tree/main/templates/docs

## **POINTS D'ATTENTION**

- Mettre à jour dalidoc
- Pour les manuels
- Retour à la ligne dans les blocs de code

#### **Mettre à jour**

<span id="page-14-0"></span>« Passez vos dépots à dalidoc 4.1.2 »

make check\_dalidoc git -C ./dalidoc checkout 4.1.2

make check\_dalidoc cd dalidoc git checkout 4.1.2

#### **Pour les manuels**

- <span id="page-14-1"></span>• Ni images, Ni tableau dans les Awesome Box
- Enlever les <div class='slide-content'> si ça plante !

demo<sup>9</sup>

#### **Retour à la ligne**

- <span id="page-14-2"></span>• Si vous définissez le language du bloc de code
- Alors il y aura un retour à la ligne automatique
- Sinon pas de retour automatique

 $demo<sup>10</sup>$ 

<span id="page-14-3"></span><sup>&</sup>lt;sup>9</sup>http[s://](#page-14-3)gitlab.dalibo.info/formation/manuels/-/blob/master/src/w7-generalites-ha/cours.md#L50 <sup>10</sup>https://builds.dalibo.info/dalibo/dalidoc/main/\_bridoulou/DLB‑00000‑000‑CRA‑0000.pdf#page=6

## **Passer de dalidoc 3 à dalidoc 4**

<span id="page-15-0"></span> $UPGRADE.md<sup>11</sup>$ 

## **Le dossier dalidoc est vide !**

<span id="page-15-2"></span><span id="page-15-1"></span>git submodule update --init --recursive

<sup>11</sup>https://gitlab.dalibo.info/dalibo/dalidoc/‑/blob/main/UPGRADE.md

## **PLAN DE MIGRATION**

- Les manuels => déjà fait !
- Les socles => pas besoin
- Les prochains CR => début mars ?
- Les CR existants => à vous de jouer !
- Les conférences => à la fin de cette prez
- Les workshops => ?!?

#### <span id="page-16-0"></span>**Les 2 commandes à retenir !**

- git config --global submodule.recurse true
- git clone --resursive ...

## **MERCI**

• Christophe et Florent pour leur patience et les tests

## **REMARQUES / DEMANDES / CORRECTIONS**

<u> 1980 - Johann Barbara, martxa alemaniar a</u>

https://gitlab.dalibo.info/dalibo/dalidoc/issues

## **TO BE CONTINUED!**

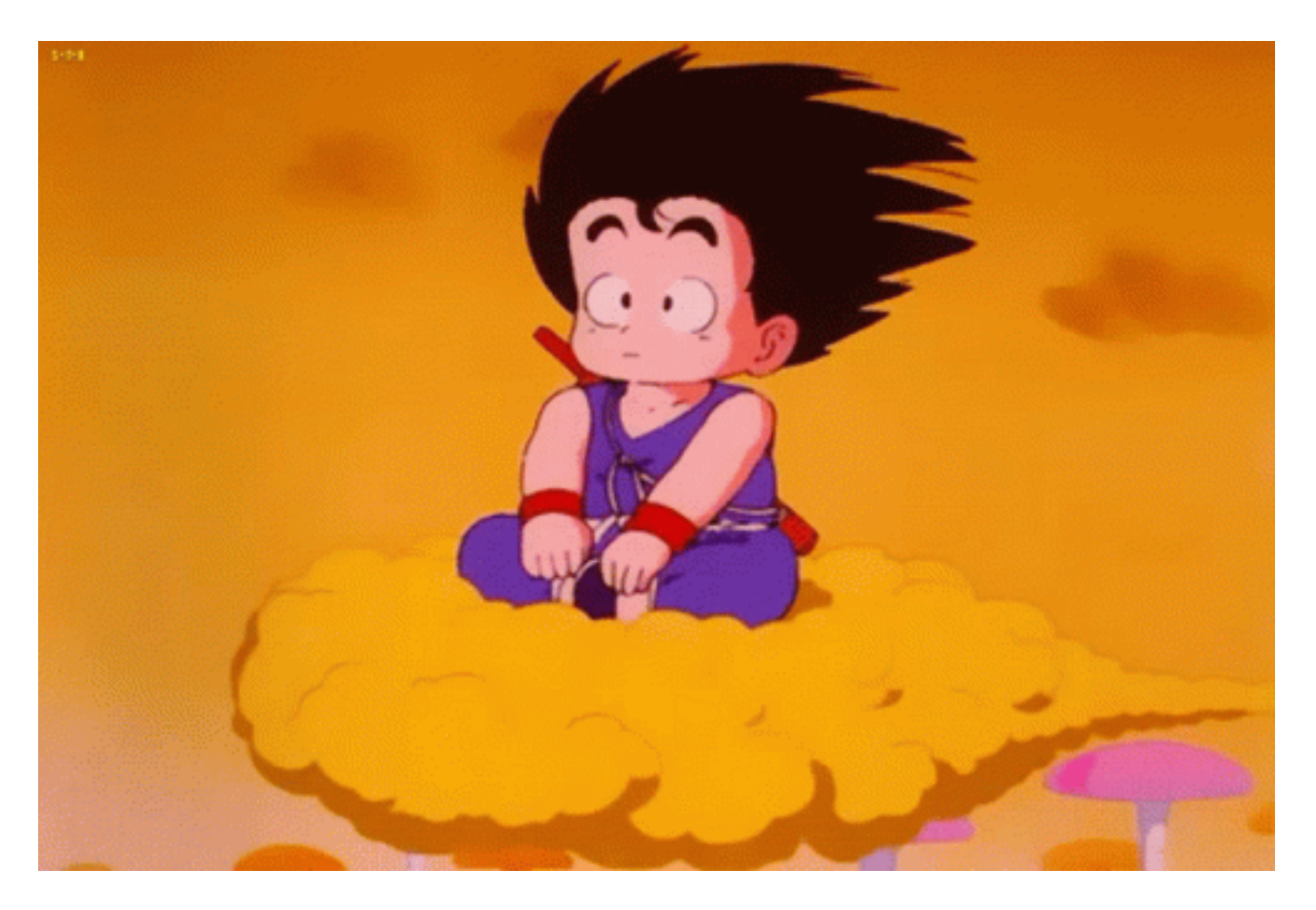